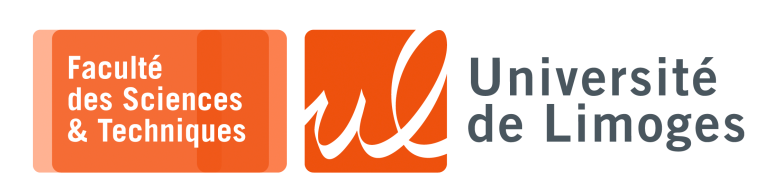

*Master 1ère année Parallélisme & Applications*

TD n°1

## *Programmation OpenMP*

## **Les différentes formes de parallélisme**

**1 –** Commentez le programme suivant, omp\_hello.c :

```
1 #include <omp.h>
 2 #include <stdio.h>
3 #include <stdlib.h>
 4
5int main ()
 6| int nthreads, tid;
7
 8 #pragma omp parallel private (nthreads, tid)
\begin{bmatrix} 9 \\ 10 \end{bmatrix}tid = comp_qet_thread_num();
11 printf("Hello World from thread = d\n\cdot d, tid);
12
13 if (tid == 0)
14 { nthreads = omp_get_num_threads();<br>
15 printf("Number of threads = \delta d \n\mid n"
            printf("Number of threads = d\n\cdot", nthreads);
16 \longrightarrow17 }
18}
```
**2 –** Quel va être le résultat de ce programme, omp\_workshare1.c :

```
#include <omp.h>
#include <stdio.h>
#include <stdlib.h>
#define CHUNKSIZE 10
#define N 100
int main ()
{ int nthreads, tid, i, chunk;
 float a[N], b[N], c[N];
  for (i=0; i < N; i++)a[i] = b[i] = i * 1.0;chunk = CHUNKSIZE;
  #pragma omp parallel shared(a,b,c,nthreads,chunk) private(i,tid)
  {
  tid = omp_get_thread_num();
  if (tid == 0)
   { nthreads = omp_get_num_threads();
      printf("Number of threads = d\ln", nthreads);
    }
  printf("Thread %d starting...\n",tid);
  #pragma omp for schedule(dynamic,chunk)
  for (i=0; i< N; i++){ c[i] = a[i] + b[i];printf("Thread %d: c[%d]= %f\n",tid,i,c[i]);
    }
  } /* end of parallel section */
}
```
**3 –** Soit le programme suivant :

```
1 #include <omp.h>
  2 #include <stdio.h>
  3 #include <stdint.h>
5
   const int size = 90;6
7 int main()
\frac{8}{9}/* long long unsigned int tab[100]; */
10 \begin{array}{c} \text{uint64}_t \text{ tab}[\text{size}]; \\ 11 \end{array} tab[0] = 0;
\begin{array}{cc} 11 & \text{tab}[0] = 0; \\ 12 & \text{tab}[1] = 1; \end{array}tab[1] = 1;\frac{13}{14}14 #pragma omp parallel for shared(tab) schedule(static,10)
15 for(int i=2; i<size; i++)<br>16 tab[i] = tab[i-1] + tab
         tab[i] = tab[i-1] + tab[i-2];\frac{17}{18}for(int i=2; i<size; i++)
19 printf("%ld ", tab[i]);
20
```
Est-ce qu'il fournit un résultat correct ? Pourquoi ?

**4 –** Quel est le résultat de ce programme, omp\_workshare2.c :

```
1 #include <omp.h>
  2 #include <stdio.h>
3 #include <stdlib.h>
  4 #define N 50
5
  6int main ()
\begin{array}{c} 7 \{ \text{int } i, \text{ nthreads, tid}; \\ 8 \end{array} float a[N], b[N], c[N
       float a[N], b[N], c[N], d[N];
\overline{9}10 for (i=0; i<N; i++) {
11 a[i] = i * 1.5; b[i] = i + 22.35; c[i] = d[i] = 0.0;12 \mid \ \ \ \}13 #pragma omp parallel shared(a,b,c,d,nthreads) private(i,tid)
\begin{array}{|c|c|c|}\n\hline\n14 & 6 \\
15 & t\n\end{array}tid = omp_get_thread_num();
\begin{array}{c|cc} 16 & \text{if (tid == 0)} \\ 17 & \text{{inthreads} \end{array}{ nthreads = comp\_get\_num\_threads() ;
18 printf("Number of threads = \delta d \nvert", nthreads);
19 }
20 printf("Thread %d starting...\n \begin{bmatrix}\n n' & n' \\
 n' & n' \\
 n' & n' \\
 n' & n' \\
 n' & n' \\
 n' & n' \\
 n' & n' \\
 n' & n' \\
 n' & n' \\
 n' & n' \\
 n' & n' \\
 n' & n' \\
 n' & n' \\
 n' & n' \\
 n' & n' \\
 n' & n' \\
 n' & n' \\
 n' & n' \\
 n' & n' \\
 n' & n' \\
 n' & n' \\
 n' & n' \\
 n' & n' \\
 n' & n' \\
 n' & n' \\
 n' & n' \\
 n' & n' \\
 n' & n' \\
 n' & n' \\
 n' & n'\frac{21}{22}#pragma omp sections nowait
23 {
24 #pragma omp section
25 {
26 printf("Thread %d doing section 1\n", tid);
\begin{array}{c|cc}\n 27 & \text{for } (i=0; i < N; i++) \\
 28 & \text{if } c[i] = a[i] + b\n\end{array}{c[i] = a[i] + b[i]};
29 printf("Thread %d: c[%d]= %f\n", tid, i, c[i]);
30 }
31 }
32 #pragma omp section
33 {
34 printf("Thread %d doing section 2\n", tid);
35 for (i=0; i < N; i++)36 { d[i] = a[i] * b[i];
37 printf("Thread %d: d[%d]= %f\n",tid,i,d[i]);
38 }
39 }
40 } /* end of sections */41 printf("Thread %d done.\n",tid);
|42| } /* end of parallel section */
43}
```
**5 –** Et de celui-ci, omp\_reduction.c :

```
1 #include <omp.h>
 2 #include <stdio.h>
3 #include <stdlib.h>
 4int main ()
5 {
\begin{array}{c|cc} 6 & \text{int} & \text{i, n;} \\ \hline 7 & \text{float a}[100] \end{array}float a[100], b[100], sum;
\begin{array}{c} 8 \\ 9 \end{array}9 /* Some initializations */<br>10   n = 100;
        n = 100;11 for (i=0; i < n; i++)
12 a[i] = b[i] = i * 1.0;<br>13 sum = 0.0;sum = 0.0;14
15 #pragma omp parallel for reduction (+:sum)
16 for (i=0; i < n; i++)17 sum = sum + (a[i] * b[i]);18 printf(" Sum = f\ln", sum);
19}
```
**6 –** Comment vont s'organiser les différentes threads dans le programme, omp\_orphan.c :

```
1 #include <omp.h>
 2 #include <stdio.h>
3 #include <stdlib.h>
 4 #define VECLEN 100
5 float a [VECLEN], b [VECLEN], sum;
 6
7 void dotprod ()
 8 { int i, tid;
\frac{9}{10}tid = comp\_get\_thread\_num();
11 #pragma omp for reduction(+:sum)
12 for (i=0; i < VECLEN; i++)13 { sum = sum + (a[i]*b[i]);
14 printf(" tid= %d i=%d\n", tid, i);
15 }
16 }
17 int main ()
18 { int i;
\frac{19}{20}for (i=0; i < VECLEN; i++) a[i] = b[i] = 1.0 * i;
\begin{array}{|c|c|c|c|}\n 21 & \text{sum} & = & 0.0; \\
 22 & \text{#pragma om} & \text{ } \end{array}#pragma omp parallel
23 dotprod();
24 printf("Sum = f(n), sum);
25}
```
**7 –** Ce programme affiche l'ensemble des informations du contexte parallèle, omp\_getEnvInfo.c :

```
1 #include <omp.h>
 2 #include <stdio.h>
3 #include <stdlib.h>
 4
5 int main (int argc, char *argv[])
 6{ int nthreads, tid, procs, maxt, inpar, dynamic, nested;
7
 8 /* Start parallel region */
9 #pragma omp parallel private(nthreads, tid)
\begin{array}{c|c} 10 & \{ \\ 11 & \end{array}11 /* Obtain thread number */<br>12 tid = omp_get_thread_num()
     tid = comp\_get\_thread\_num();
13
14 /* Only master thread does this */
15 if (tid == 0)
16 {
17 printf("Thread %d getting environment info...\n", tid);
18
19 /* Get environment information */
20 procs = omp_get_num_procs();
21 nthreads = omp\_get\_num\_threads();
```

```
22 maxt = omp\_get\_max\_threads();<br>23 inpar = omp\_in\_parallel();
23 inpar = omp_in\_parallel();
24 dynamic = omp_get_dynamic();
25 nested = omp\_get\_nested();
\frac{26}{27}\frac{1}{2} Print environment information */
28 printf("Number of processors = d \nmid n, procs);<br>29 printf("Number of threads = d \nmid n, nthreads);
29 printf("Number of threads = \frac{29}{29} printf("Nax threads = \frac{29}{29} printf("Max threads = \frac{29}{29}", maxt);
          \frac{1}{2} printf("Max threads = \frac{2}{3}d\pi", maxt);
31 printf("In parallel? = \daggerd\n", inpar);
32 printf("Dynamic threads enabled? = d\ln", dynamic);
33 printf("Nested parallelism supported? = d\ln", nested);
34
\begin{array}{c|c}\n35 & \\
36 & \n\end{array}/* Done */37}
```
**8 –** Décrivez l'organisation des threads pour le programme suivant, omp\_mm.c :

```
1 #include <omp.h>
 2 #include <stdio.h>
3 #include <stdlib.h>
\begin{array}{c|c} 4 & 5 \\ \hline 5 & \text{ddefine NRA} & 62. \end{array}/* number of rows in matrix A */6 #define NCA 15 \gamma \gamma number of columns in matrix A \gamma /* number of columns in matrix B \gamma/* number of columns in matrix B */8
9 int main (int argc, char *argv[])<br>10 { int tid, nthreads, i, i, k, cl
            tid, nthreads, i, j, k, chunk;
11 double a[NRA][NCA], /* matrix A to be multiplied */
12 b[NCA][NCB], \frac{1}{2} matrix B to be multiplied */
13 c[NRA][NCB]; /* result matrix C \times/
\begin{array}{c} 14 \\ 15 \end{array}chunk = 10; \frac{1}{5} /* set loop iteration chunk size */
16
17 /*** Spawn a parallel region explicitly scoping all variables ***/
18 #pragma omp parallel shared(a, b, c, nthreads, chunk) private(tid, i, j, k)
19 {
20 tid = omp\_get\_thread\_num();
21 if (tid == 0)\begin{array}{c|c} 22 & \text{f} \\ 23 & \text{n} \end{array}nthreads = omp\_get\_num\_threads();
24 printf("Starting matrix multiple example with %d threads\n", nthreads);
25 printf("Initializing matrices...\ln");
\frac{26}{27}/*** Initialize matrices ***/
28 #pragma omp for schedule (static, chunk)
29 for (i=0; i<sub>SNRA</sub>; i++)<br>30 for (i=0; i<sub>SNCA</sub>; i++)for (i=0; j<NCA; j++)31 a[i][j] = i+j;
32 #pragma omp for schedule (static, chunk)
33 for (i=0; i<NCA; i++)<br>34 for (j=0; j<NCB; j+
        for (j=0; j<NCB; j++)35 b[i][j]= i*j;
36 #pragma omp for schedule (static, chunk)
37 for (i=0; i<NRA; i++)
38 for (j=0; j<NCB; j++)<br>39 c[i][j]= 0;
          c[i][j]= 0;\frac{40}{41}/*** Do matrix multiply sharing iterations on outer loop ***/
42 /*** Display who does which iterations for demonstration purposes ***/
43 printf("Thread %d starting matrix multiply...\n\cdot \cdot \cdot44 #pragma omp for schedule (static, chunk)
45 for (i=0; i<NRA; i++)
46 {
47 printf("Thread=%d did row=%d\n", tid, i);
48 for(j=0; j<NCB; j++)
49 for (k=0; k<NCA; k++)
50 c[i][j] += a[i][k] * b[k][j];
51 }
52 } /*** End of parallel region ***/
53
54 /*** Print results ***/
55 printf("******************************************************\n");
56 printf("Result Matrix:\n");
57 for (i=0; i< NRA; i++)58 {
59 for (j=0; j<NCB; j++)
60 printf("%6.2f ", c[i][j]);
61 printf("\n");
62 }
63 printf("******************************************************\n");
64 printf ("Done.\n");
65|}
```